Datenbankprogramme – am Beispiel PL/SQL Datenbanktechnologien

Prof. Dr. Ingo Claßen Prof. Dr. Martin Kempa

Hochschule für Technik und Wirtschaft Berlin

[Gespeicherte Prozeduren / Funktionen](#page-1-0)

[Pakete](#page-6-0)

[Ausnahmebehandlung](#page-8-0)

**[Optimierung](#page-16-0)** 

### <span id="page-1-0"></span>Gespeicherte Prozeduren

**create or replace procedure** remove\_student(p\_matr\_nr **integer**) **as begin**

```
delete from Student where MatrNr = p_matr_nr;
end remove_student;
```
#### **declare**

```
v_matr_nr integer := 555123;
begin
 remove_student(v_matr_nr);
```
**end**;

### Gespeicherte Funktionen

```
create or replace function get_grade(
  p_matr_nr integer, p_modul_nr integer) return decimal
as
  v_grade decimal(2,1);
begin
  select Note into v_grade
  from Bewertung
  where MatrNr = p\_matrix_nr and ModulNr = p\_modul_nr;
  return(v_grade);
end get_grade;
declare
  v_matr_nr integer := 555123;
```

```
v_modul_nr integer := 1;
v_grade decimal(2,1);
```
#### **begin**

```
v_grade := get_grade(v_matr_nr, v_modul_nr);
dbms_output.put_line(v_grade);
```
**end**;

Datenbankprogramme – am Beispiel PL/SQL – Ingo Claßen, Martin Kempa 3/18

## Default-Werte und benannte Parameter

```
create or replace function get_grade(
  p_matr_nr integer, p_modul_nr integer := 1) return decimal
as
  v_grade decimal(2,1);
begin
  ...
end get_grade;
declare
  v_matr_nr integer := 555123;
  v_modul_nr integer := 1;
  v_grade number(2,1);
begin
  v_g = get_g = (p_matr_n - \gg v_matr_n);v_grade := get_grade(
                p_{modul\_nr} => v_{modul\_nr}, p_{matr\_nr} => v_{matr\_nr};
  v_{\text{grad}} = get_{\text{grad}}(v_{\text{matr}} - n_r, p_{\text{mod}}u_{\text{ant}} - n_r);
end;
```
## Parameterdeklaration

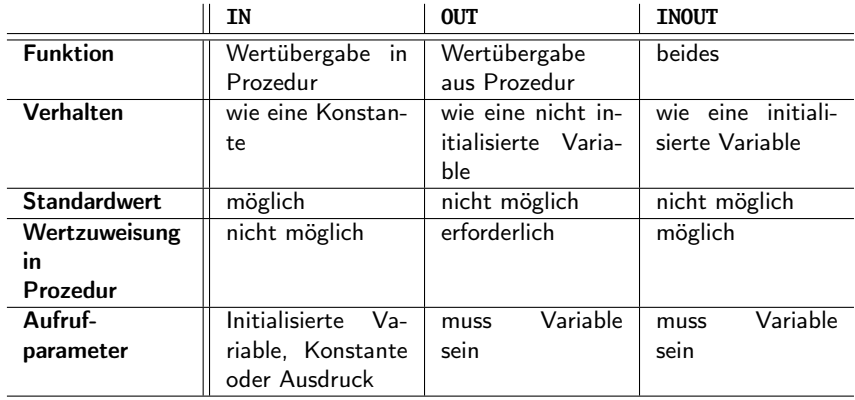

#### Prozedur mit OUT -Parameter

```
create or replace procedure calc_avg(p_matr_nr in integer,
  p_avg_grade out number) as
begin
    select avg(Note) into p_avg_grade
    from Bewertung
    where MatrNr = p_matr_nr;
end calc_avg;
```
#### **declare**

```
v_matr_nr integer := 555123;
v_avg_grade number(2,1);
```
#### **begin**

```
calc_avg(v_matr_nr, v_avg_grade);
  dbms_output.put_line(v_avg_grade);
end;
```
#### [Pakete](#page-6-0)

#### <span id="page-6-0"></span>Pakete

- ▶ Pakete in PL/SQL entsprechen Schnittstellen in Java
- Definition von Prozedur- und Funktionssignaturen
- I Nur Schnitstelle, noch kein Implementierungscode

**create or replace package** bewertung\_service **as**

**procedure** erstelle\_bewertung( p\_matr\_nr **integer**, p\_modul\_nr **integer**, p\_note **integer**);

**function** finde\_bewertung( p\_matr\_nr **integer**, p\_modul\_nr **integer**) **return integer**;

**end** bewertung\_service;

#### [Pakete](#page-6-0)

#### Paketkörper

**create or replace package body** bewertung\_service **as procedure** erstelle\_bewertung( p\_matr\_nr **integer**, p\_modul\_nr **integer**, p\_note **integer**) **as** ... **begin** ... **end**; **function** finde\_bewertung( p\_matr\_nr **integer**, p\_modul\_nr **integer**) **return integer as** ... **begin** ... **end**;

```
end bewertung_service;
```
# <span id="page-8-0"></span>Fehlerbehandlung durch Ausnahmen

```
declare
  v_stud_sum integer := 973;
  v_course_sum integer := 0;
  v_course_avg integer;
begin
  -- Division durch 0
  v_course_avg := v_stud_sum / v_course_sum;
exception
  when zero_divide then
      dbms_output.put_line('zero_divide');
  when others then
      dbms_output.put_line('others');
end;
```
# Vordefinierte Ausnahmen

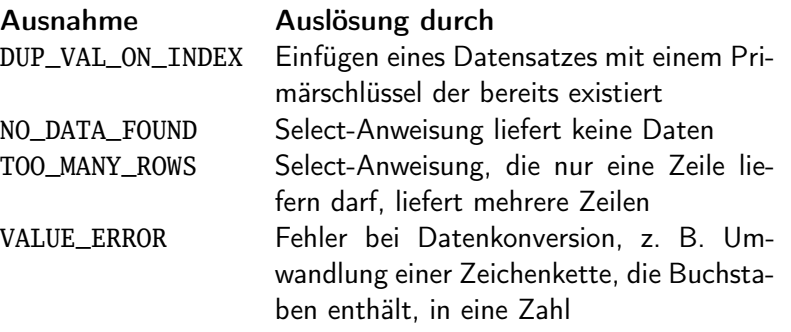

## Beispiel NO\_DATA\_FOUND

```
declare
  v_matr_nr integer := 999;
  v_name Student.Name%type;
begin
  select Name into v_name
  from Student
  where MatrNr = v_matr_nr;
exception
  when NO_DATA_FOUND then
    dbms_output.put_line('keine Daten vorhanden');
end;
```
# Wiederauslösung behandelter Ausnahmen

```
declare
  v_matr_nr integer := 999;
  v_name Student.Name%type;
begin
  select Name into v_name
  from Student
  where MatrNr = v_matr_nr;
exception
  when NO_DATA_FOUND then
    dbms_output.put_line('keine Daten vorhanden');
    raise;
end;
```
# Nicht behandelte Ausnahmen werden weitergeleitet

```
declare
  v_matr_nr integer := 999;
  v_name Student.Name%type;
begin
  select Name into v_name
  from Student
  where MatrNr = v_matr_nr;
end;
```
# Selbstdefinierte Ausnahmen

```
declare
  exc_past_due exception;
  v_due_date date := sysdate - 1;
  v_todays_date date := sysdate;
begin
  if v_due_date < v_todays_date then
    raise exc_past_due;
  end if;
exception
  when exc_past_due then
    dbms_output.put_line('Datum ueberschritten');
end;
```
# Selbstdefinierte Ausnahmen mit Fehlernummer verbinden

- ▶ Oracle liefert Fehlernummern an Aufrufer zurück
- ▶ z.B. an Java Programm
- I Kann dort weiter verarbeitet werden

#### **declare**

```
exc_past_due exception;
  pragma exception_init(exc_past_due, -20001);
  v_due_date date := sysdate - 1;
  v_todays_date date := sysdate;
begin
  if v_due_date < v_todays_date then
    raise exc_past_due;
  end if;
end;
```
## Verwendung der Fehlernummer in Java

```
public void doSomething(Integer id) {
 try (CallableStatement cStmt =
         useConnection().prepareCall("{call doIt(?)}")) {
    cStmt.setInt(1, id);
  } catch (SQLException e) {
    if (e.getErrorCode() == 20001) {
      throw new PastDueException();
    } else {
      throw new DataException(e);
    }
  }
}
```
# <span id="page-16-0"></span>Bulk SQL

- I Minimiert Kommunikations-Overhead zwischen PL/SQL and SQL
- Batch-Verarbeitung

**delete from** Modul **where** ModulNr=1; **delete from** Modul **where** ModulNr=2; **delete from** Modul **where** ModulNr=3;

versus

```
forall v_i in 1..3
 delete from Modul where ModulNr=v_i;
```
Tabelle für Bulk-Insert (siehe Folgefolie)

```
create table parts (
  pnum integer,
  pname varchar2(15)
);
```
#### Bulk-Insert

```
declare
  type numtab is table of parts.pnum%type index by integer;
  type nametab is table of parts.pname%type index by integer;
  pnums numtab;
  pnames nametab;
  iterations integer := 50000;
begin
  for j in 1..iterations loop -- populate collections
    pnums(i) := j;
    pnames(j) := 'part no. ' || to_char(j);
  end loop;
Dauer: ca. 2,23 Sekunden
for i in 1..iterations loop
  insert into parts (pnum, pname)
  values (pnums(i), pnames(i));
end loop;
                                  Dauer: ca. 0,06 Sekunden
                                  forall i in 1..iterations
                                    insert into parts (pnum, pname)
                                    values (pnums(i), pnames(i));
```